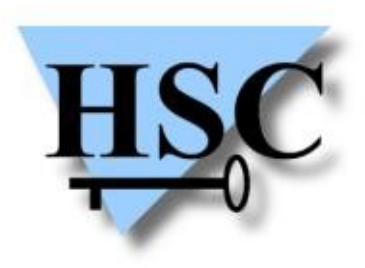

HERVÉ SCHAUER CONSULTANTS Cabinet de Consultants en Sécurité Informatique depuis 1989 Spécialisé sur Unix, Windows, TCP/IP et Internet

## **GS Days 2010 Return Oriented Programming**

**Jean-Baptiste Aviat <Jean-Baptiste.Aviat@hsc.fr>**

#### **Hervé Schauer Consultants**

- Société de conseil en sécurité informatique depuis 1989
- Prestations intellectuelles d'expertise en toute indépendance
	- Pas de distribution, ni intégration, ni infogérance, ni investisseurs, ni délégation de personnel
- Prestations : conseil, études, audits, tests d'intrusion, formations
- Domaines d'expertise  $\mathcal{L}$ 
	- Sécurité Windows / Unix et Linux / embarqué
	- Sécurité des applications  $\mathcal{L}$
	- Sécurité des réseaux  $\bullet$ 
		- TCP/IP, téléphonie, réseaux opérateurs, réseaux avionique, VoIP, etc.
	- Organisation de la sécurité
- Certifications
	- CISSP, ISO 20000-1 Lead Auditor, ISO 27001 Lead Auditor, ISO 27001 Lead Implementor, ISO 27005 Risk Manager, ITIL, ProCSSI, GIAC GCFA

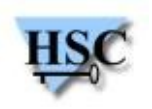

#### **Buffer overlow : le principe**

- Il s'agit d'une erreur de programmation !
- Touche les langages bas niveau...
- ...ou les **bibliothèque** des langages haut niveau !
	- (ou leur coeur..., par exemple PHP : http://www.suspekt.org/)
- Une mémoire de capacité *n* octets est réservée
- On écrit y plus de *n* octets
- On empiète sur la mémoire voisine !
- Des données alentour sont écrasées.

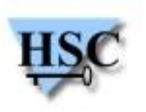

### **Une menace réelle**

- Code Red (2001), IIS 5.0  $\mathcal{L}$
- Slammer (2003), MSSQL 2000
- Twilight Hack (2008), Nintendo Wii  $\mathbf{G}$
- iPhone Jailbreak (2010), jailbreakme.com
- Et de nombreuses vulnérabilités dans la nature... $\mathcal{L}$

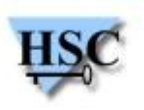

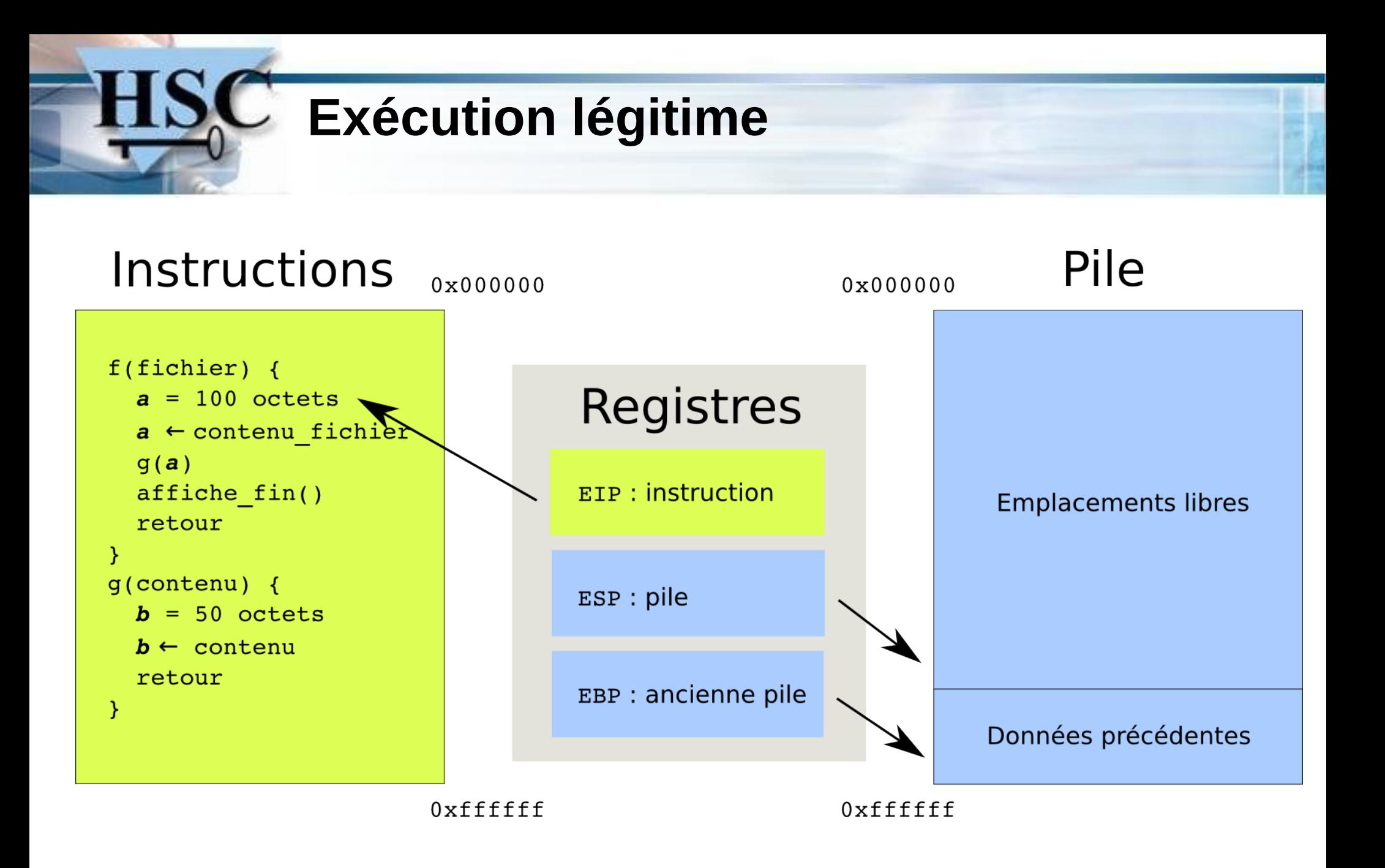

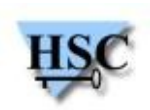

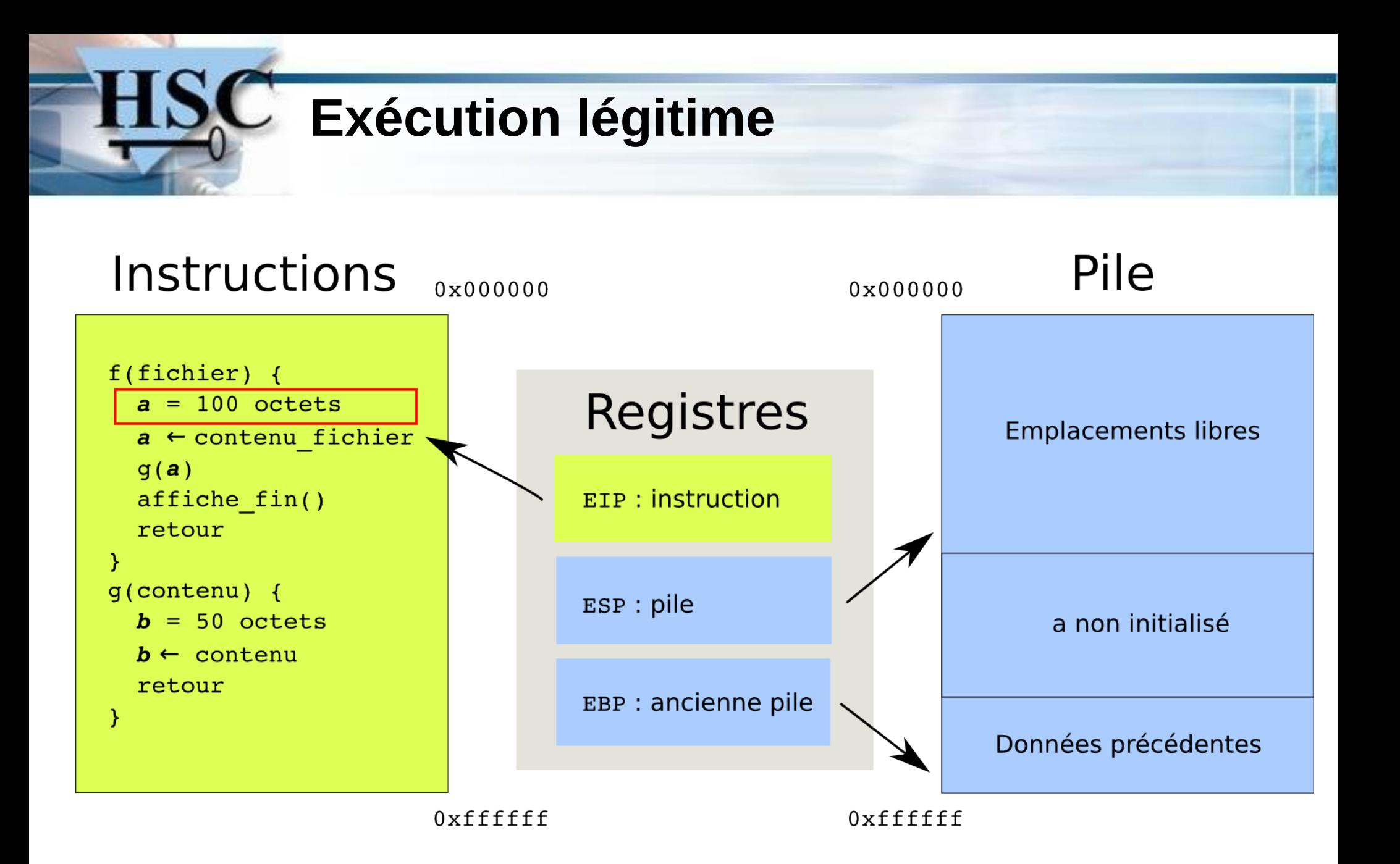

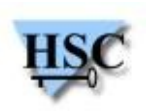

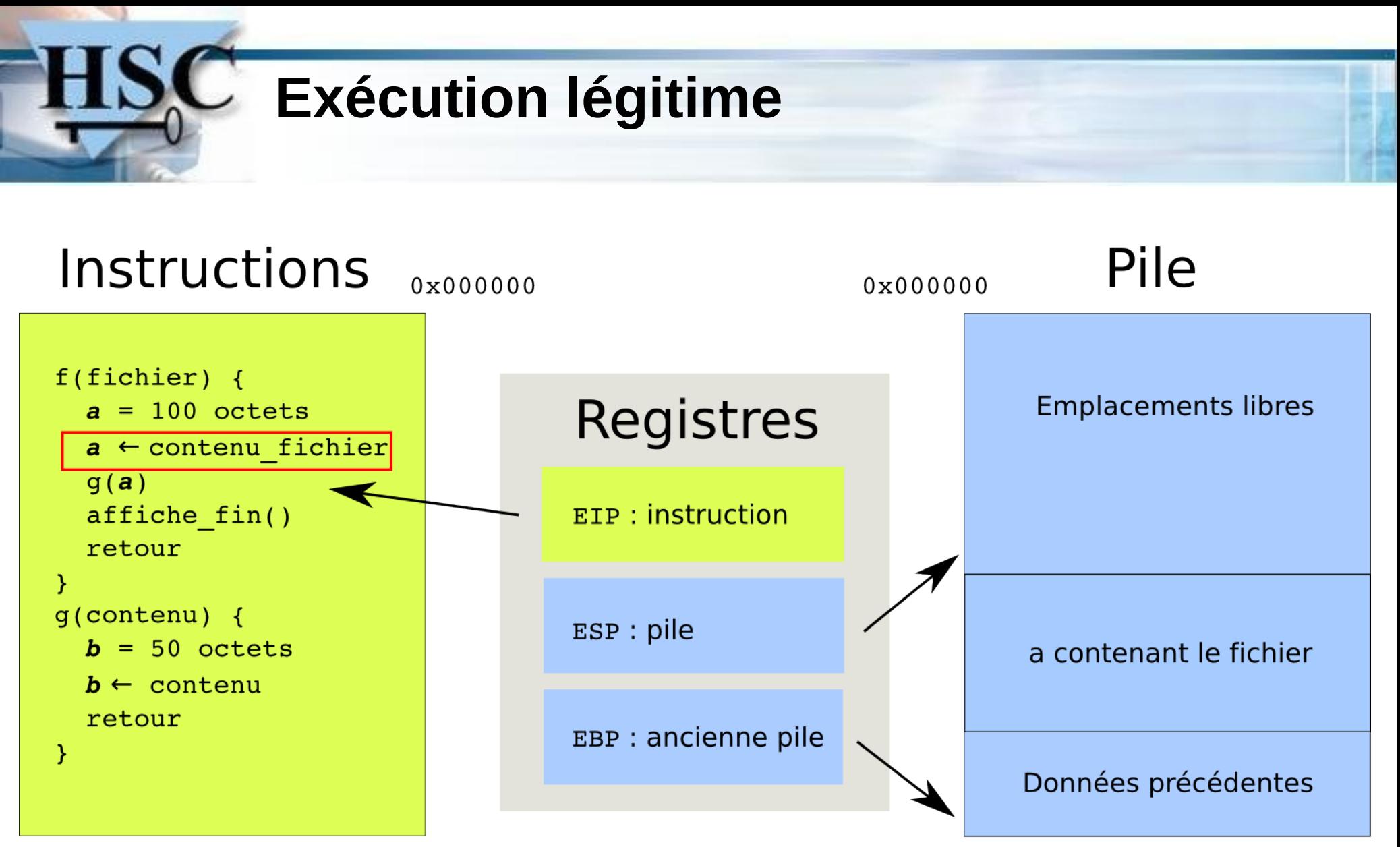

Oxffffff

0xffffff

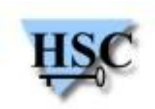

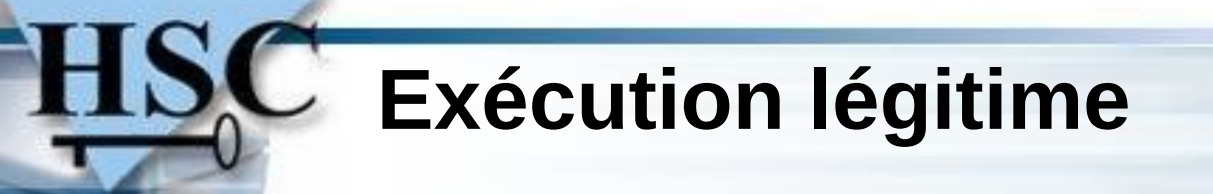

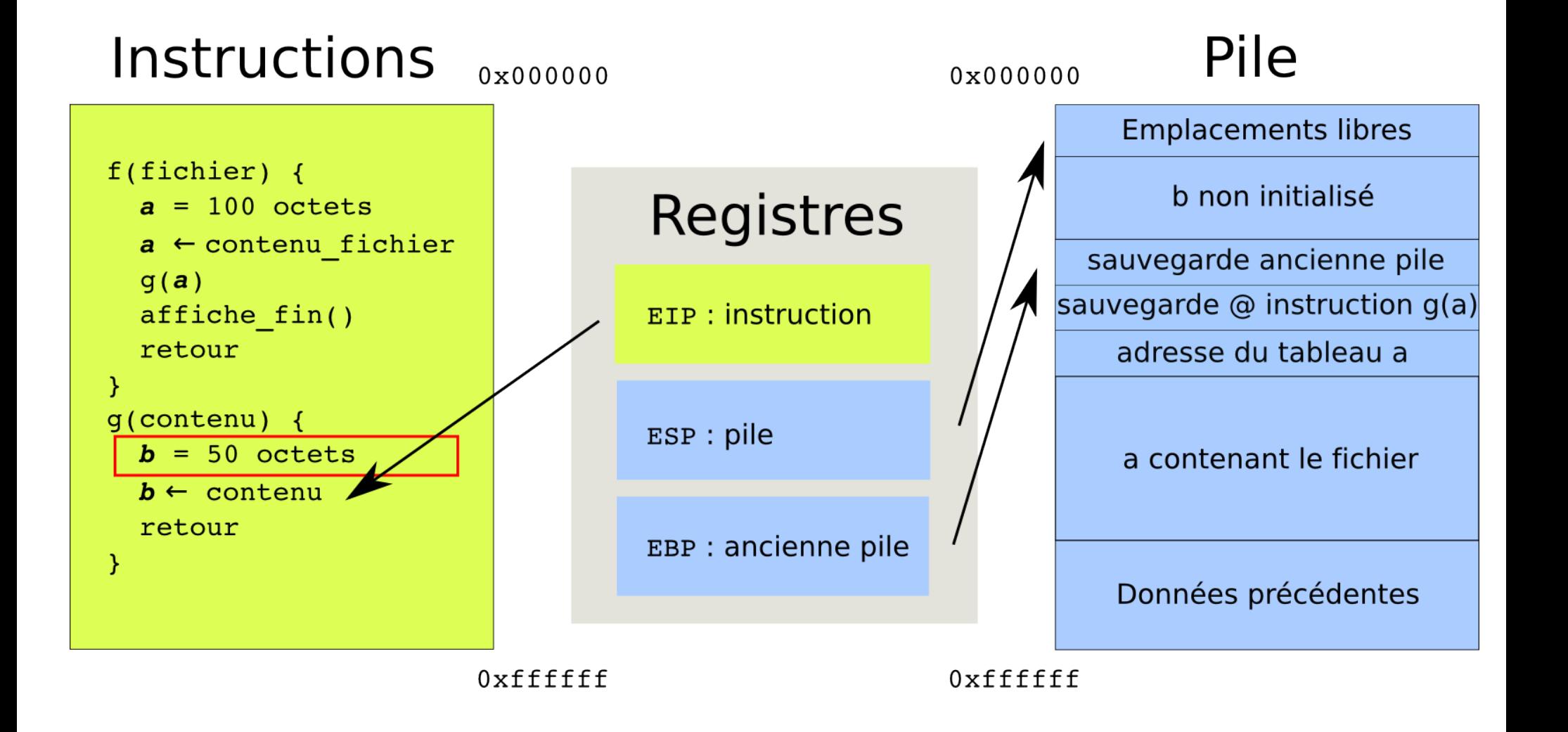

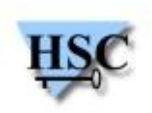

#### **Exécution légitime**

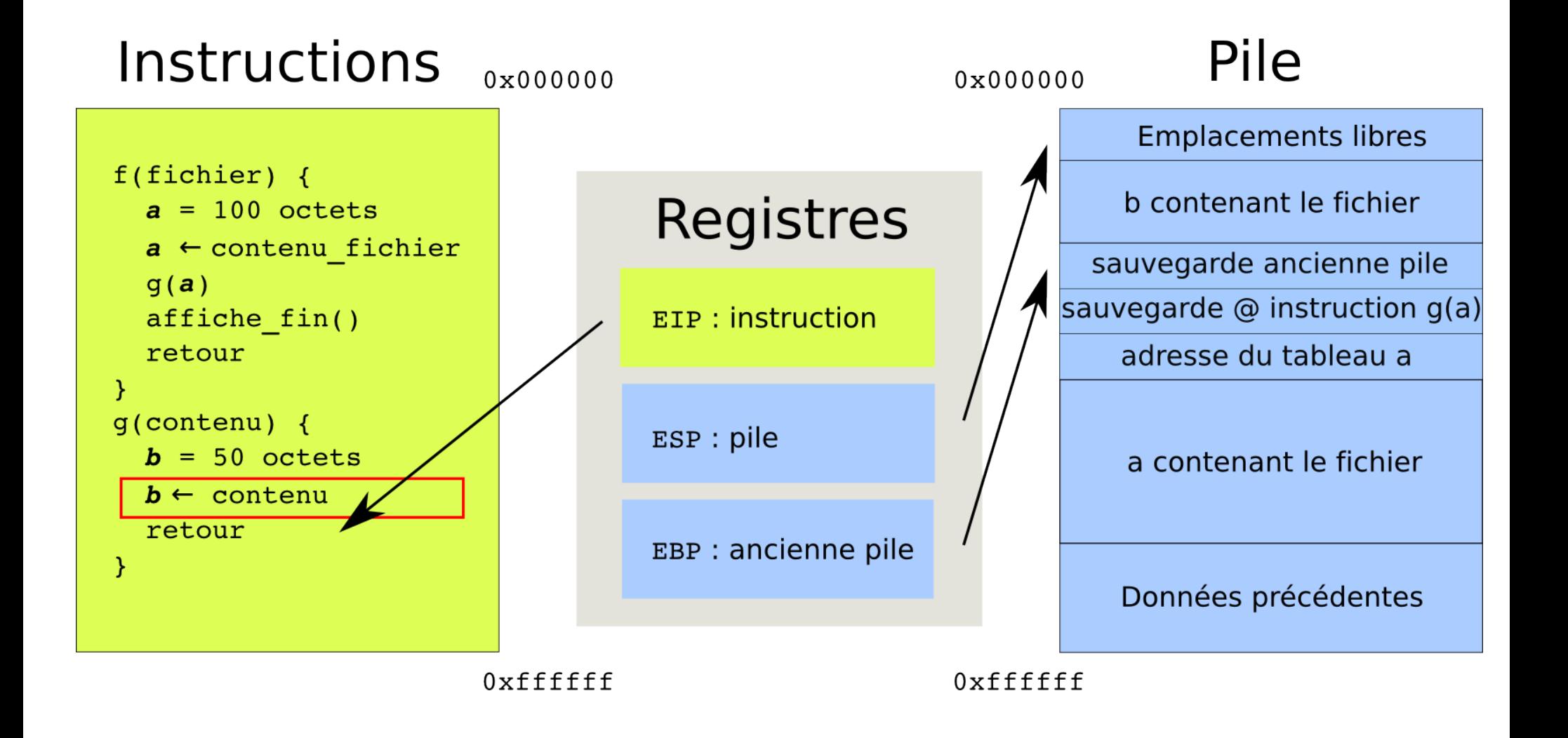

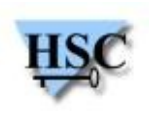

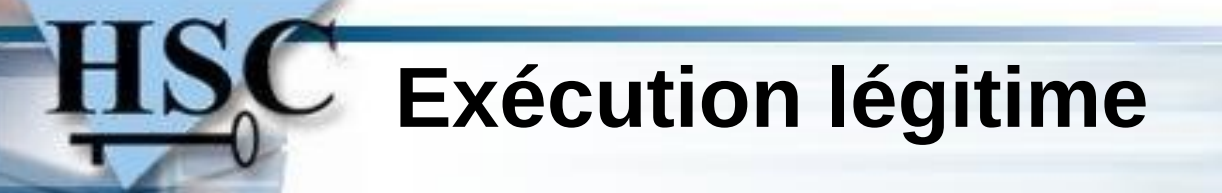

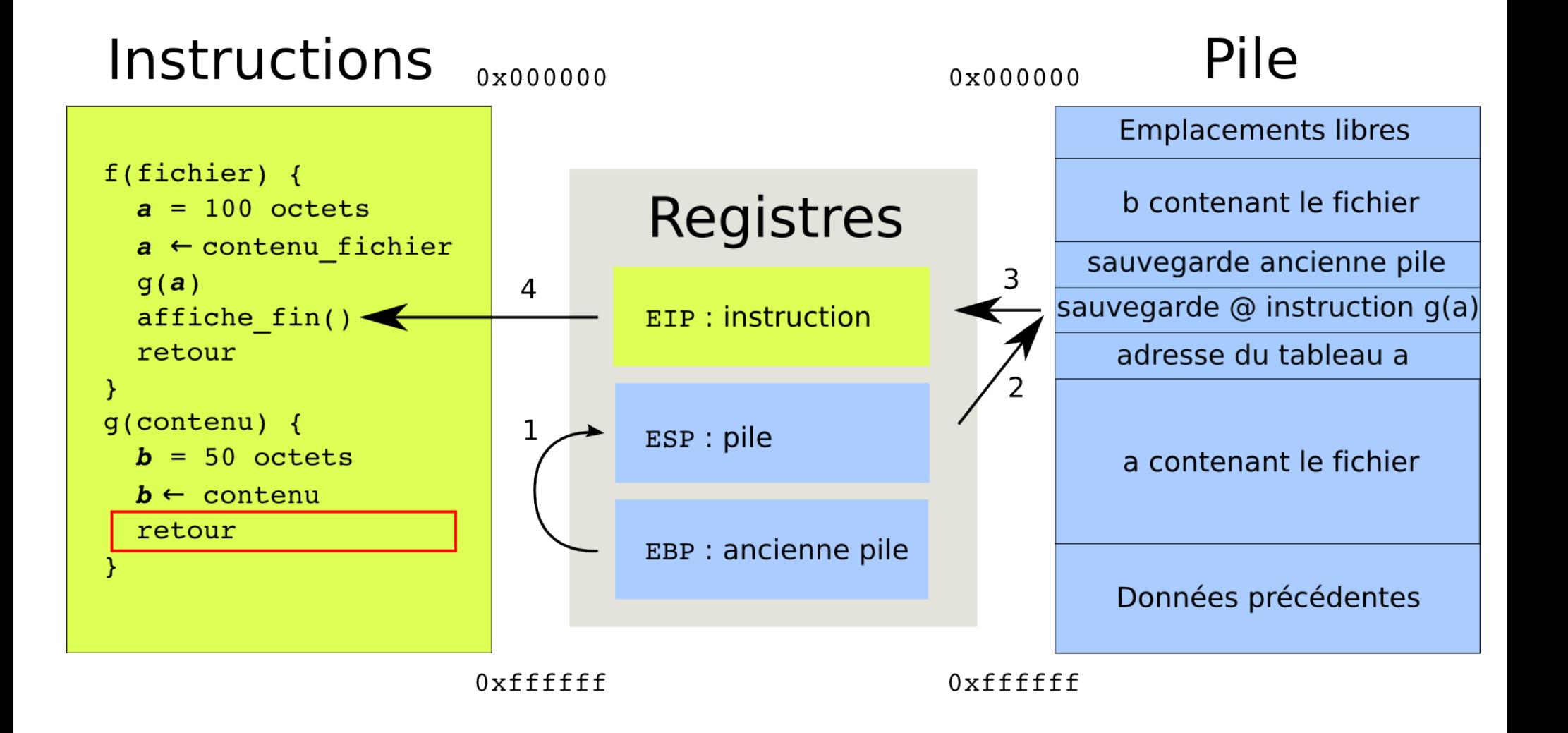

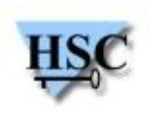

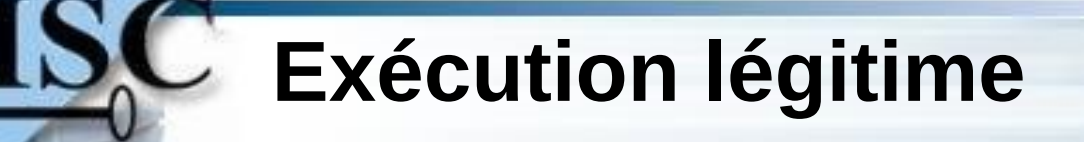

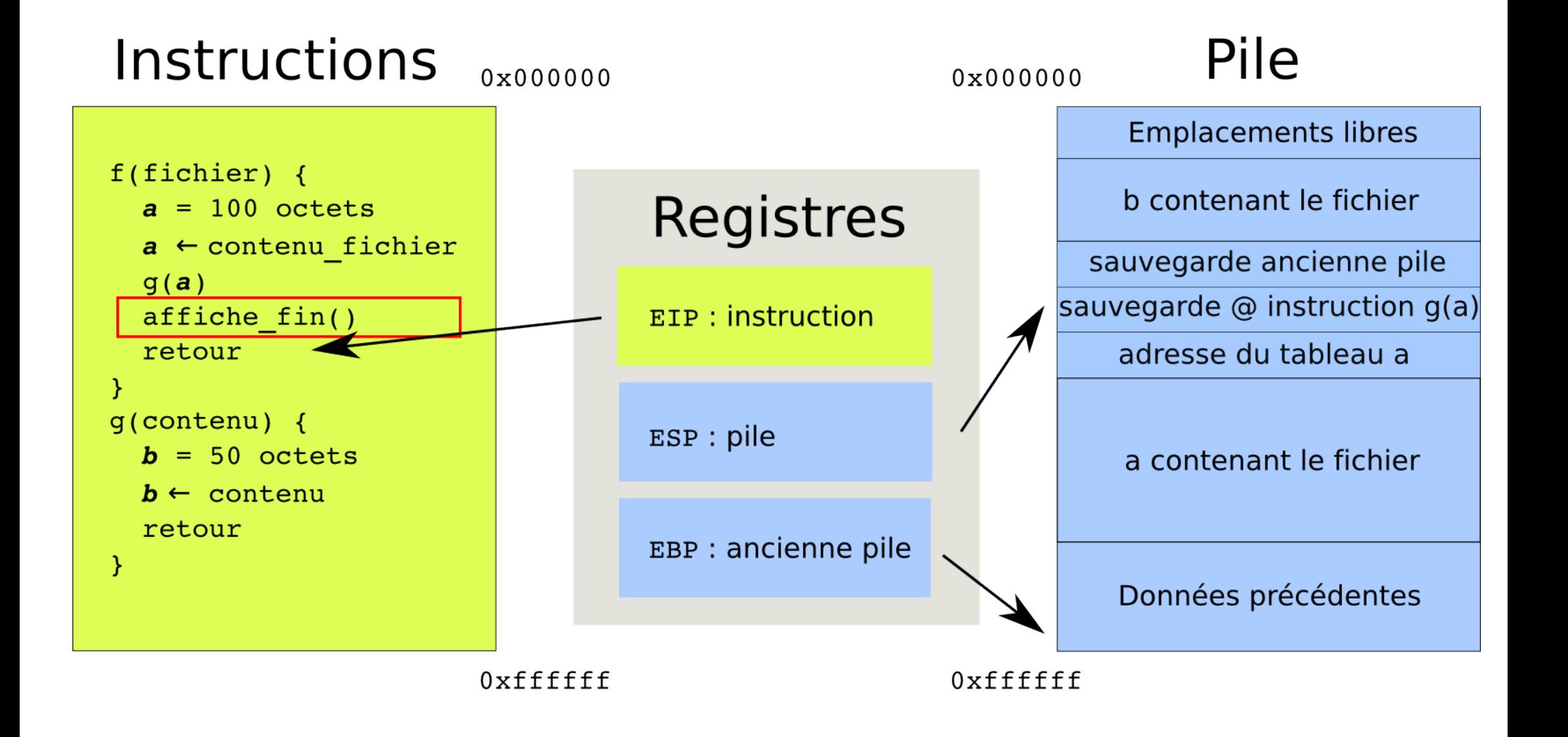

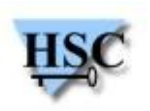

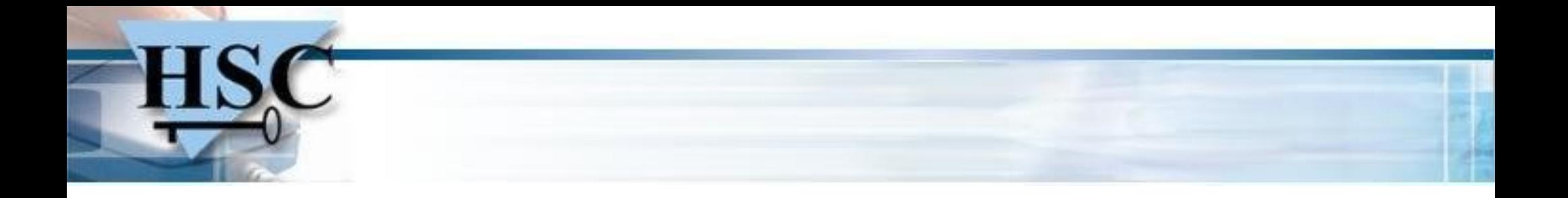

Si le fichier contient plus de 50 octets...

# **Que se passe-t-il ?**

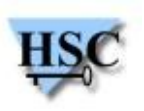

12/37 *Copyright Hervé Schauer Consultants 2000-2010 - Reproduction Interdite*

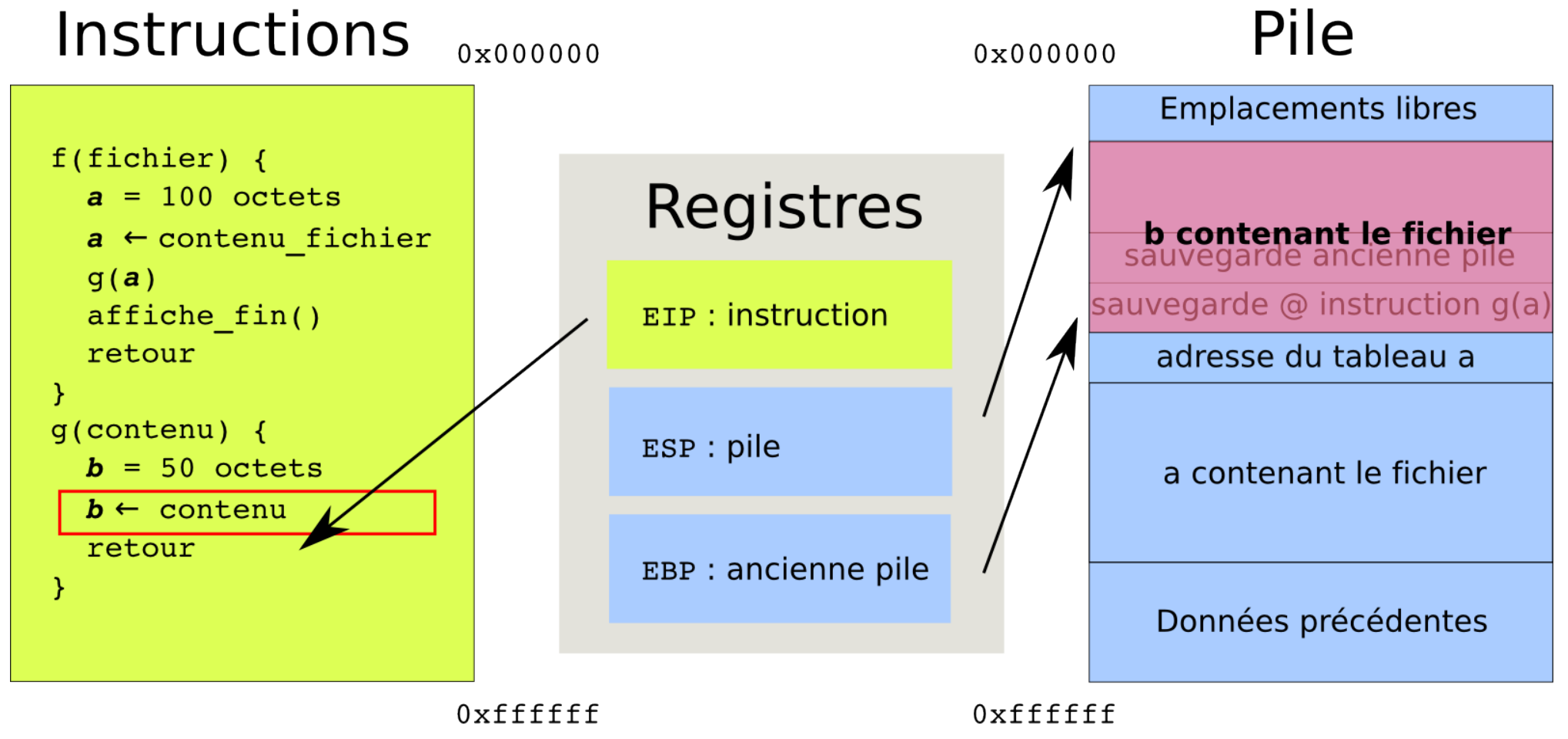

- On écrase l'adresse de retour !
- Le programme plante... $\bullet$

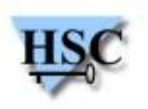

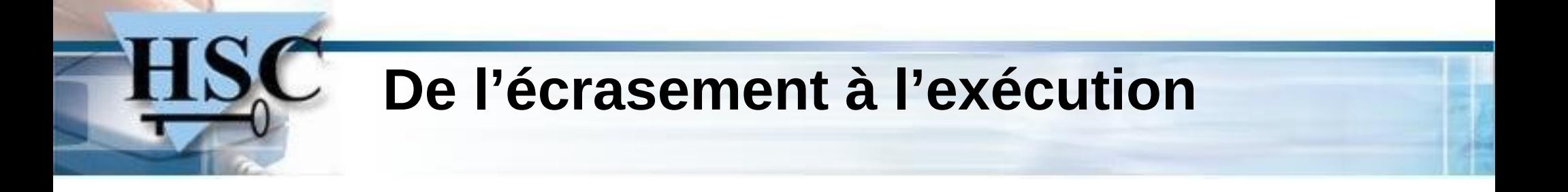

- Insertion du code exécutable (compilé) dans le fichier
- La sauvegarde d'EIP est écrasé par l'adresse de ce code
	- c'est à dire le début du tableau *b*
- Au retour de la fonction...
	- EIP reçoit l'adresse de *b*

## **Et notre code est exécuté !**

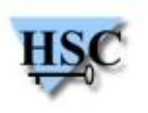

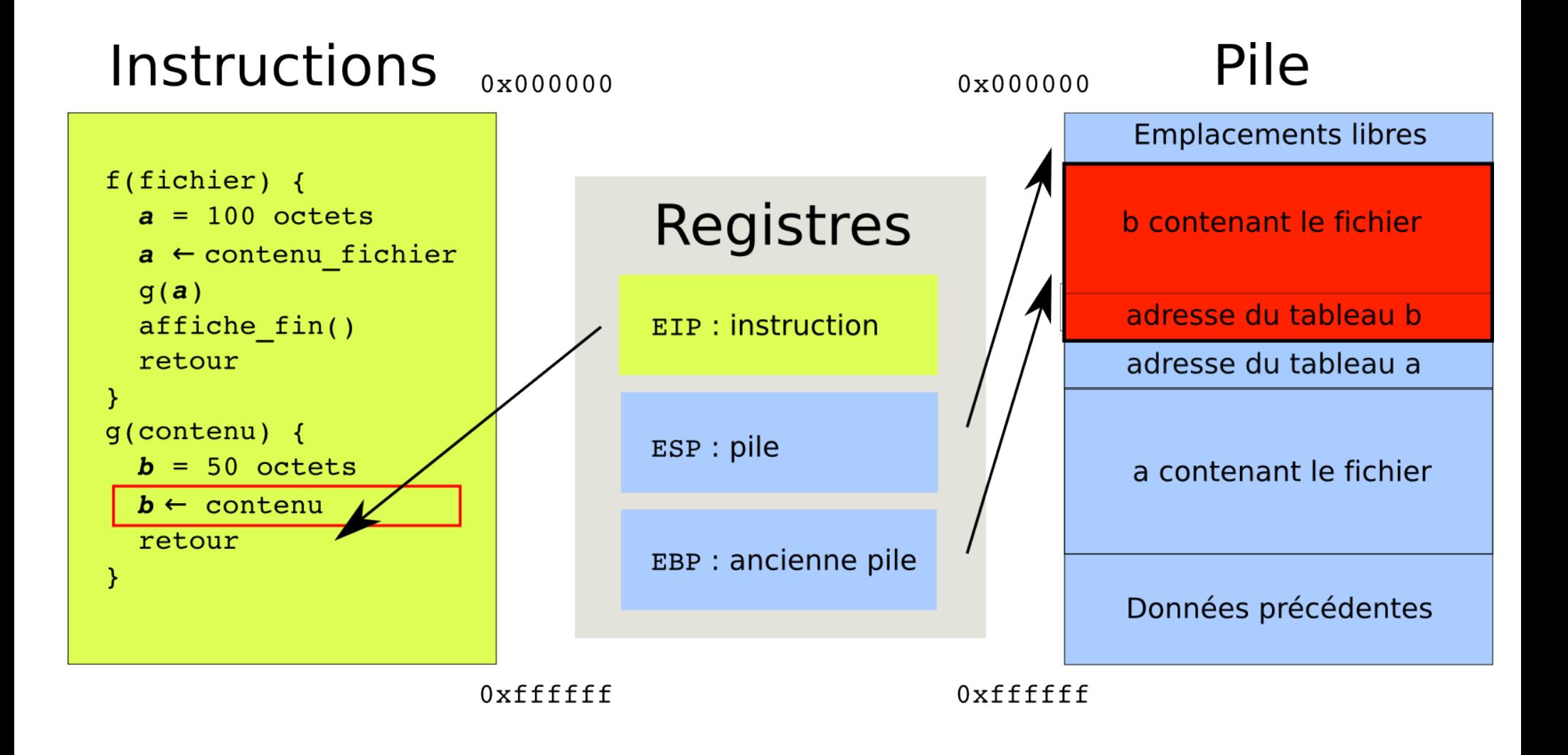

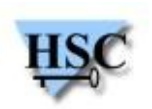

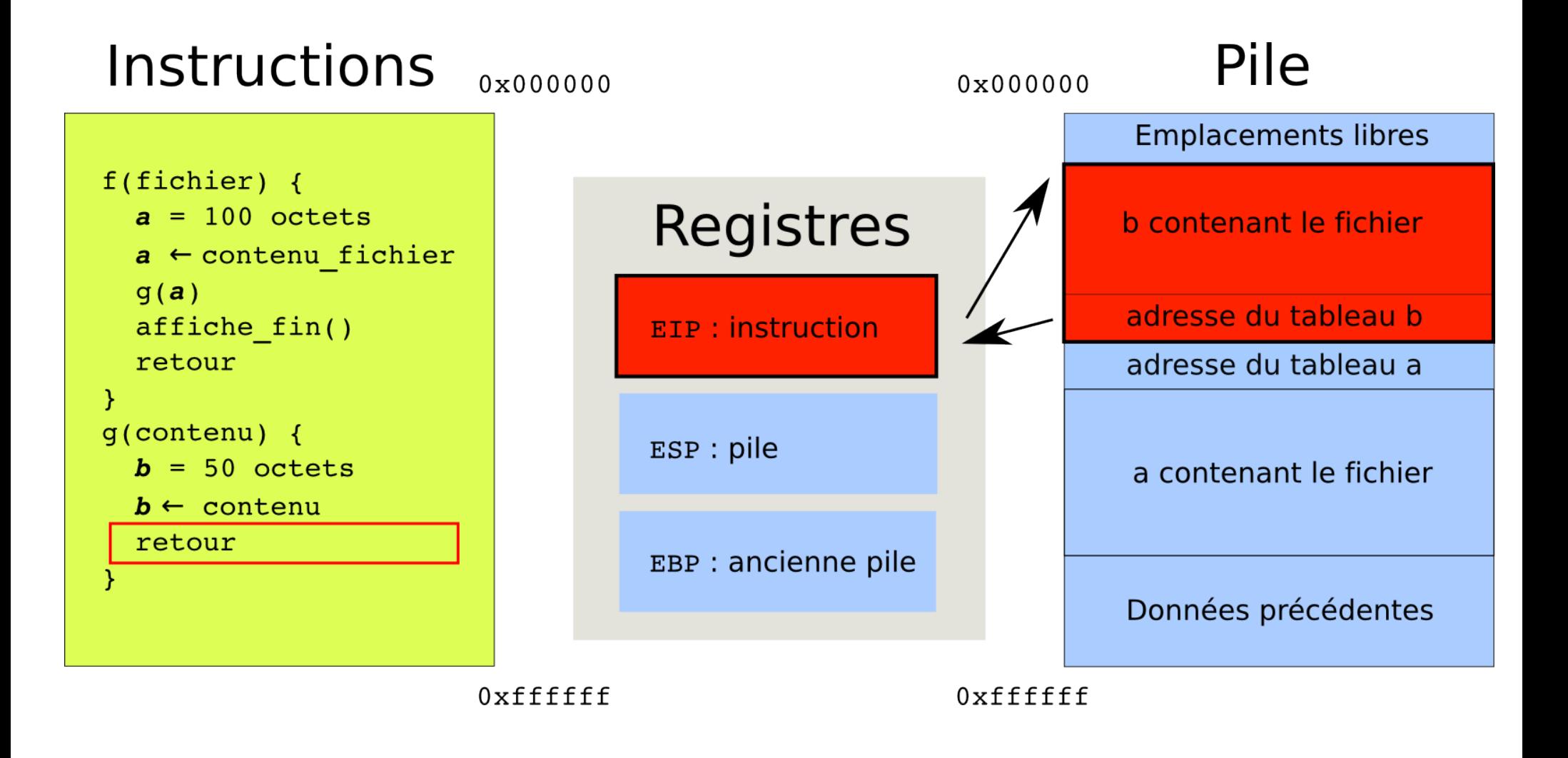

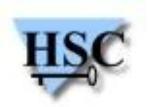

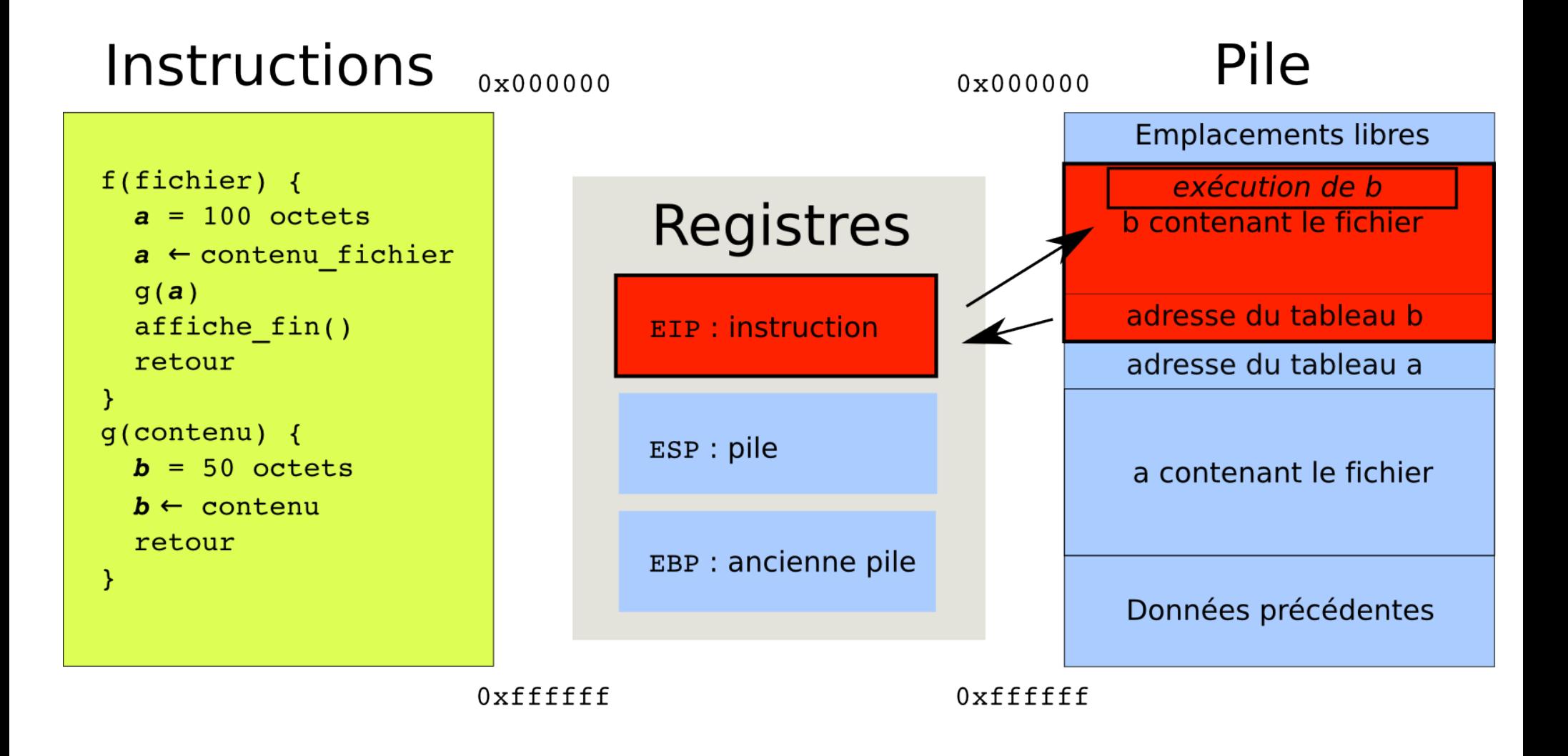

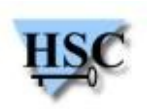

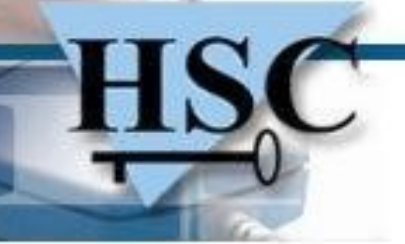

#### **Contres-mesures aux buffers overflows**

- Ajouter des « canaris »
	- Valeurs aléatoires présentes sur la pile
	- Vérifiées avant le retour de la fonction,
	- Le programme s'arrête si elles ont été écrasées
- Rendre la pile non exécutable !
	- Le processeur refusera d'exécuter du code situé dans une zone mémoire correspondant à une pile

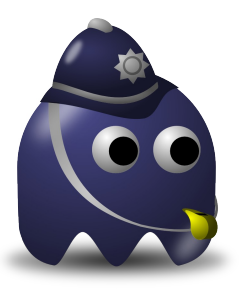

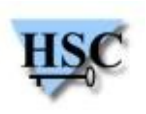

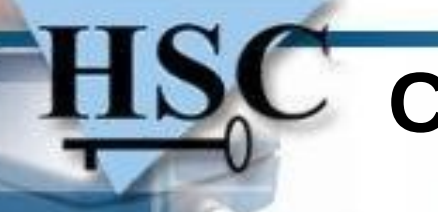

#### **Contournement**

- Appeler des fonctions du binaire :
	- System()
	- WinExec()
	- …
- Possibilité d'exécuter des commandes !
- En n'écrivant que les arguments sur la pile
- Et l'adresse de la fonction à appeler

# $\rightarrow$  « return into libc »

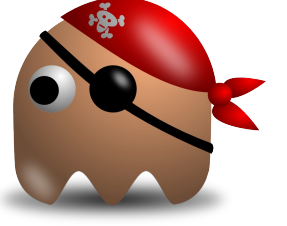

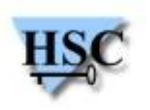

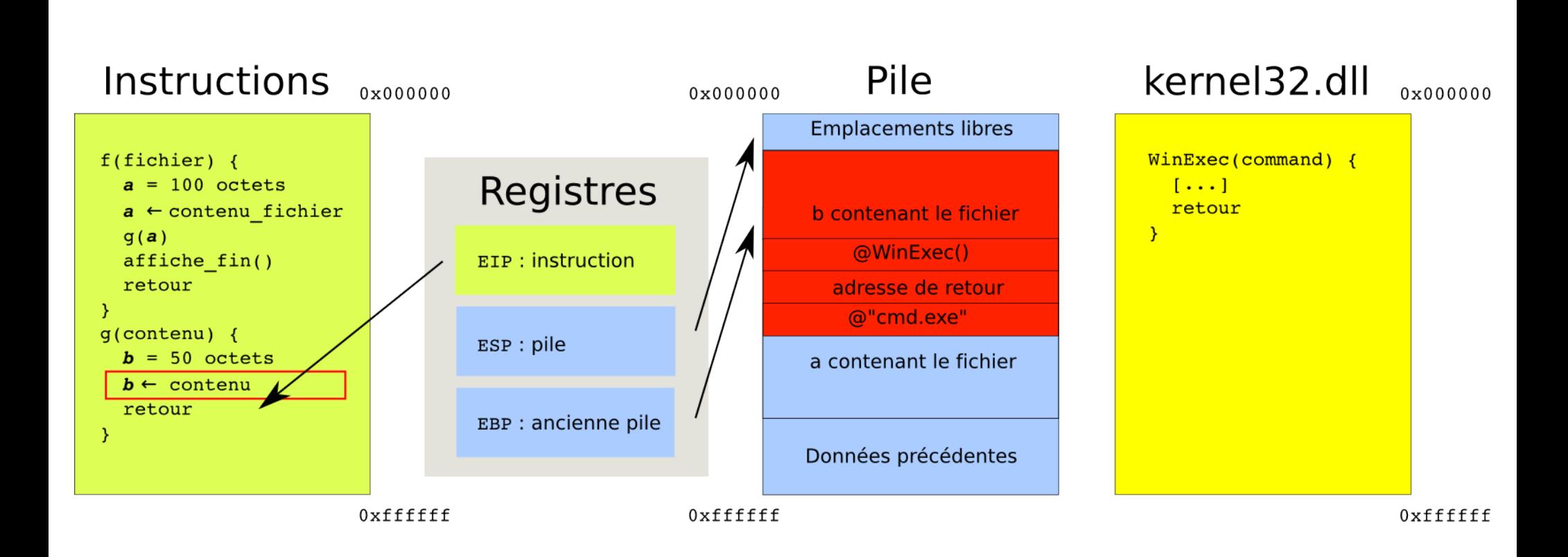

**return into libc**

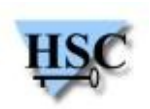

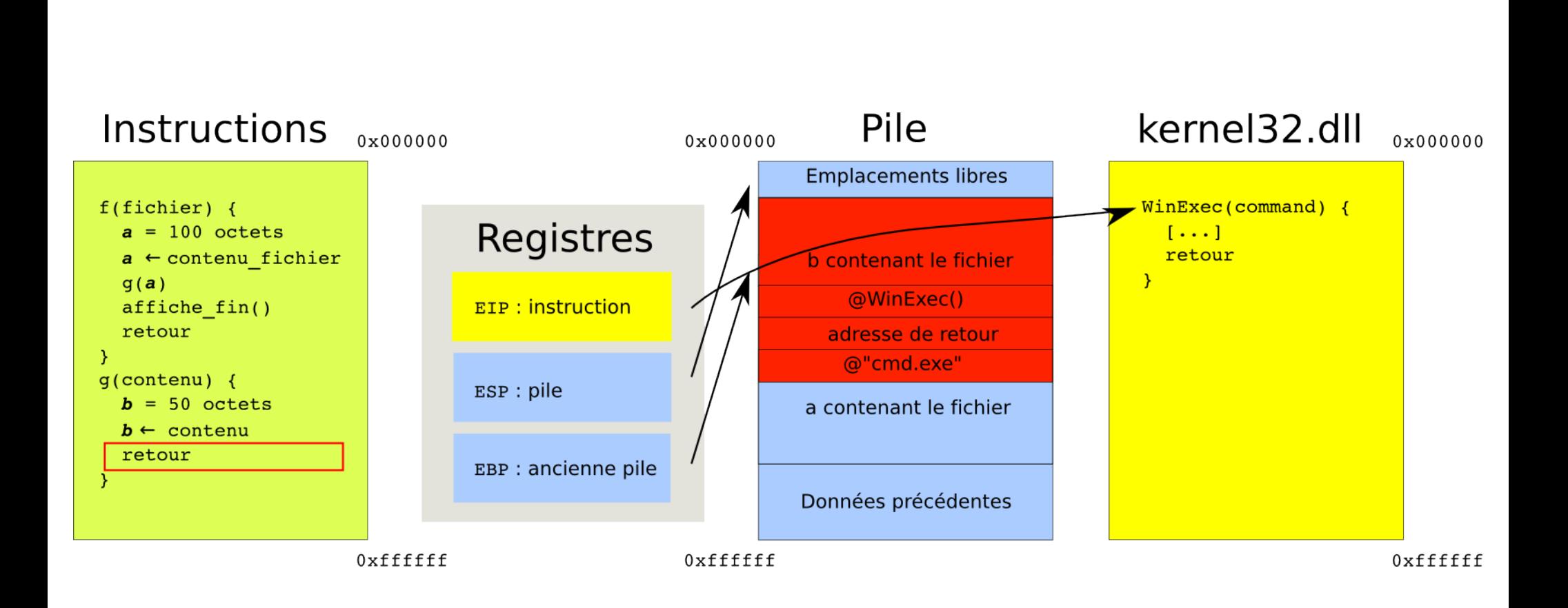

**return into libc**

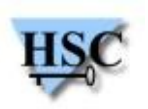

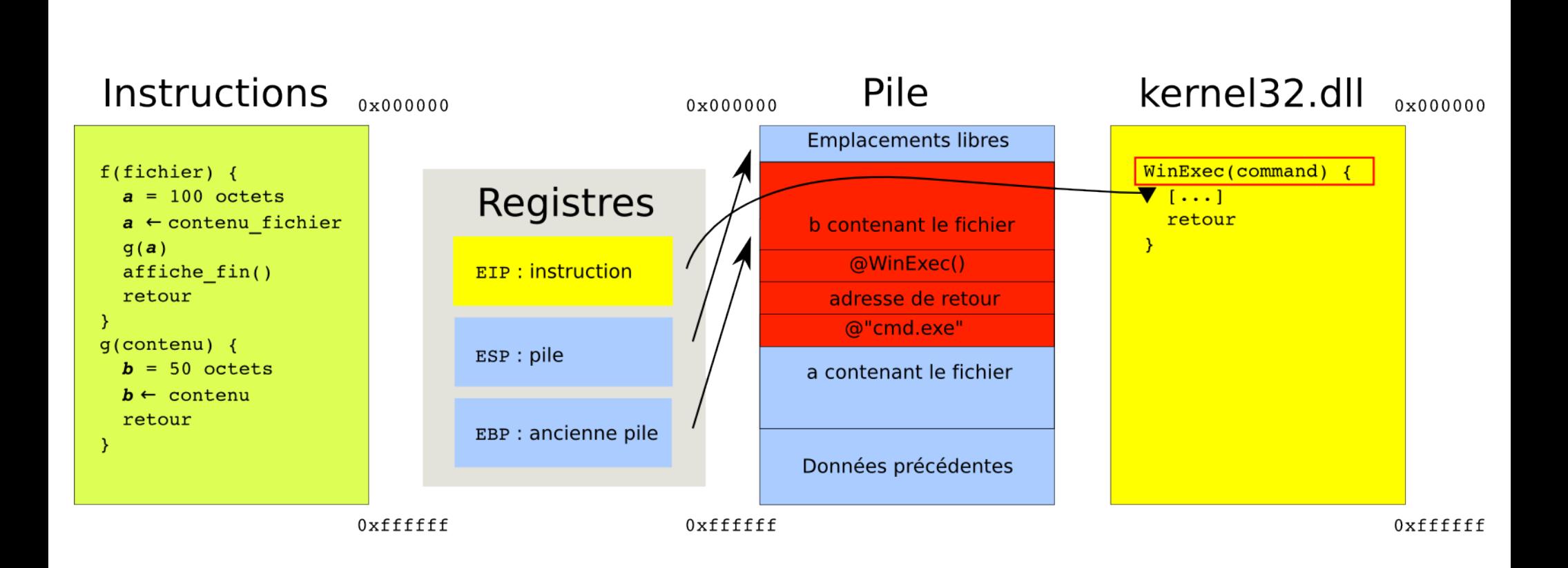

**return into libc**

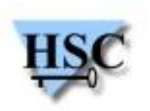

#### **Contres-mesures au ret-into-libc**

- Compiler les librairies sans les fonctions dangereuses  $\mathcal{L}$ 
	- Complexe, pas toujours possible
- Inclure des 0x00 dans les adresses des fonctions dangereuses
	- Ne protège pas dans tous les cas
- Meilleure solution :

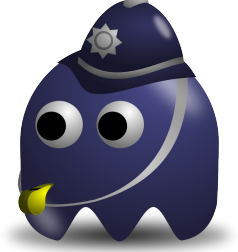

- Rendre aléatoire l'adresse des fonctions !
- Pour ce faire, les librairies sont chargées avec une adresse aléatoire
- L'attaquant ne connaît plus l'adresse de la fonction

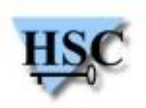

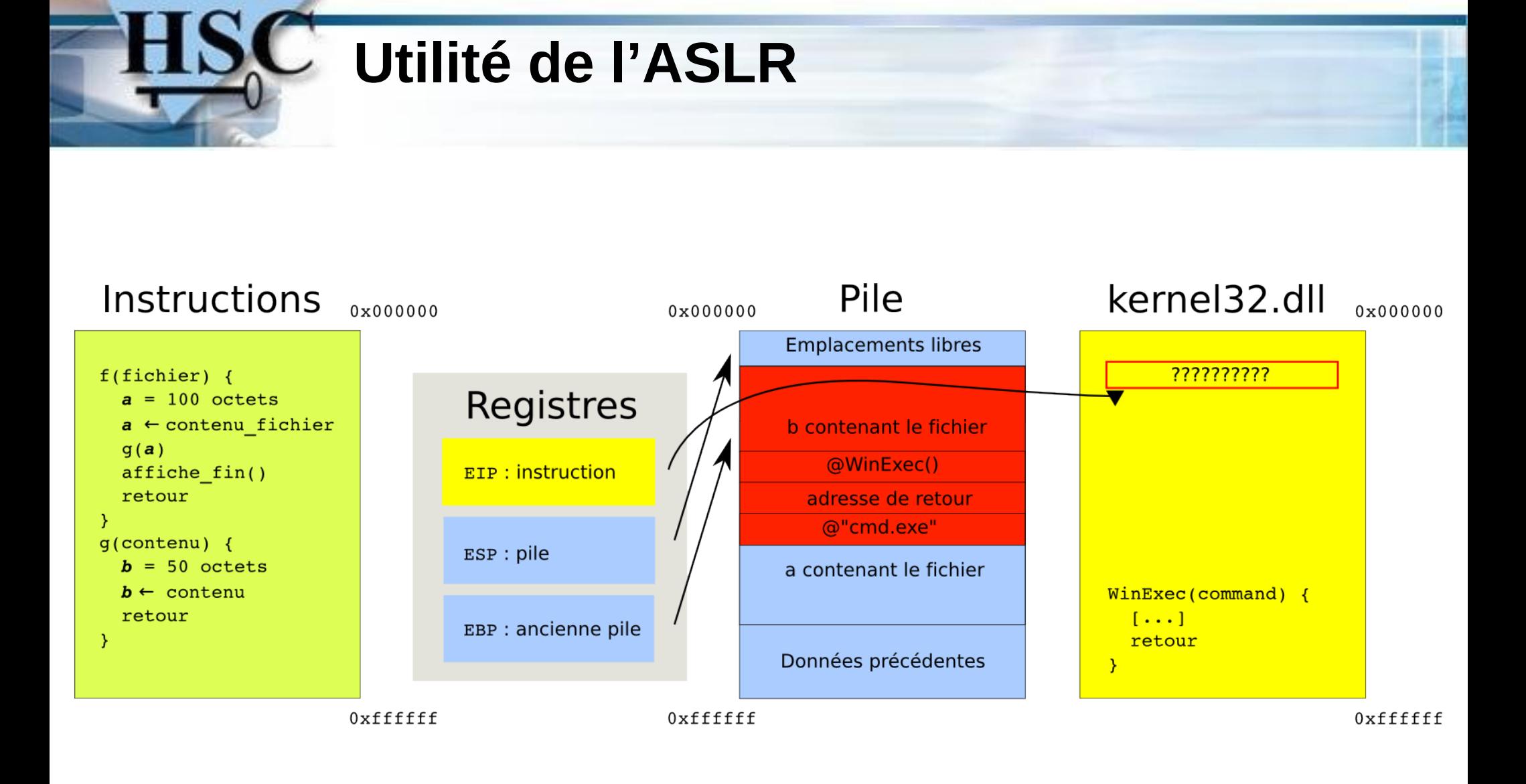

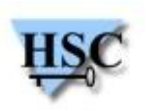

#### **Contournement : ROP**

- Return Oriented Programming ! (enfin)  $\bullet$
- Principe :
	- **Utiliser des bouts de code en mémoire** 
		- Nommés « gadgets »
	- Terminés par des : RET ↔ POP EIP
- Nécessite :
	- au moins une librairie sans ASLR
	- **•** suffisamment grande

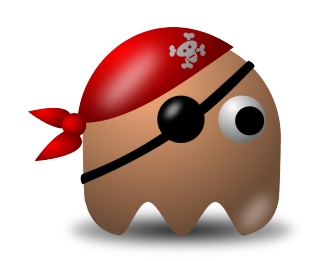

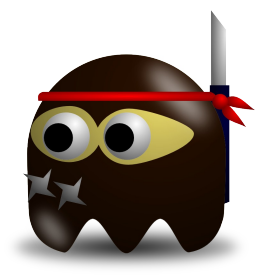

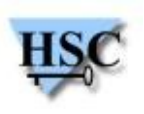

- Copie du shellcode en zone non exécutable  $\mathcal{L}$ 
	- Simplement l'overfow
- Transformation d'une zone NX en zone X
	- Avec VirtualAlloc()
- Copie du shellcode dans cette zone  $\mathcal{L}$
- Exécution du shellcode !  $\mathcal{L}$

VirtualAlloc(0, 0x200, MEM COMMIT, PAGE EXECUTE READWRITE) ;

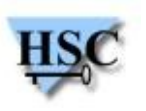

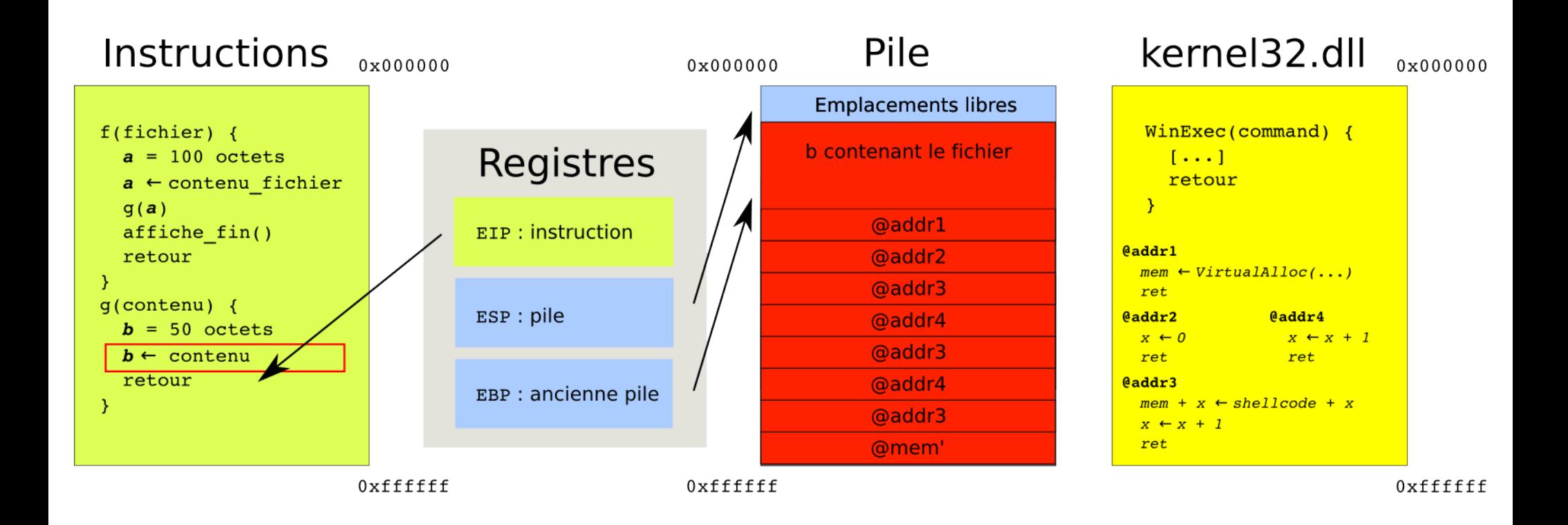

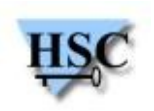

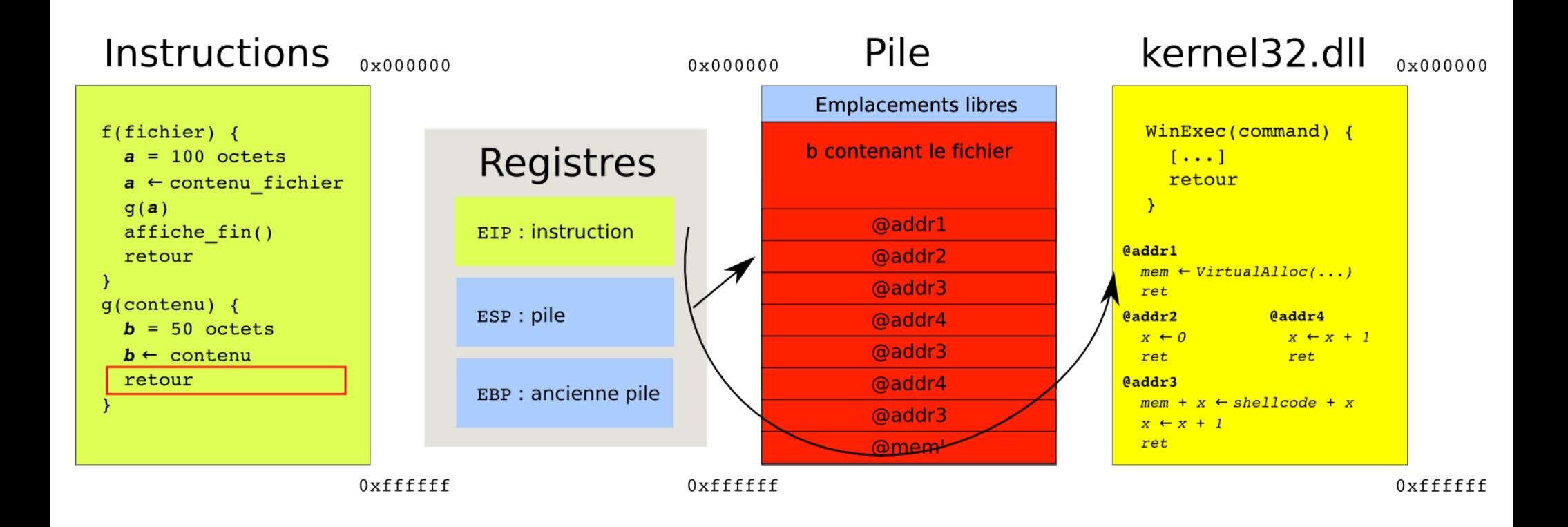

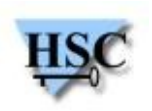

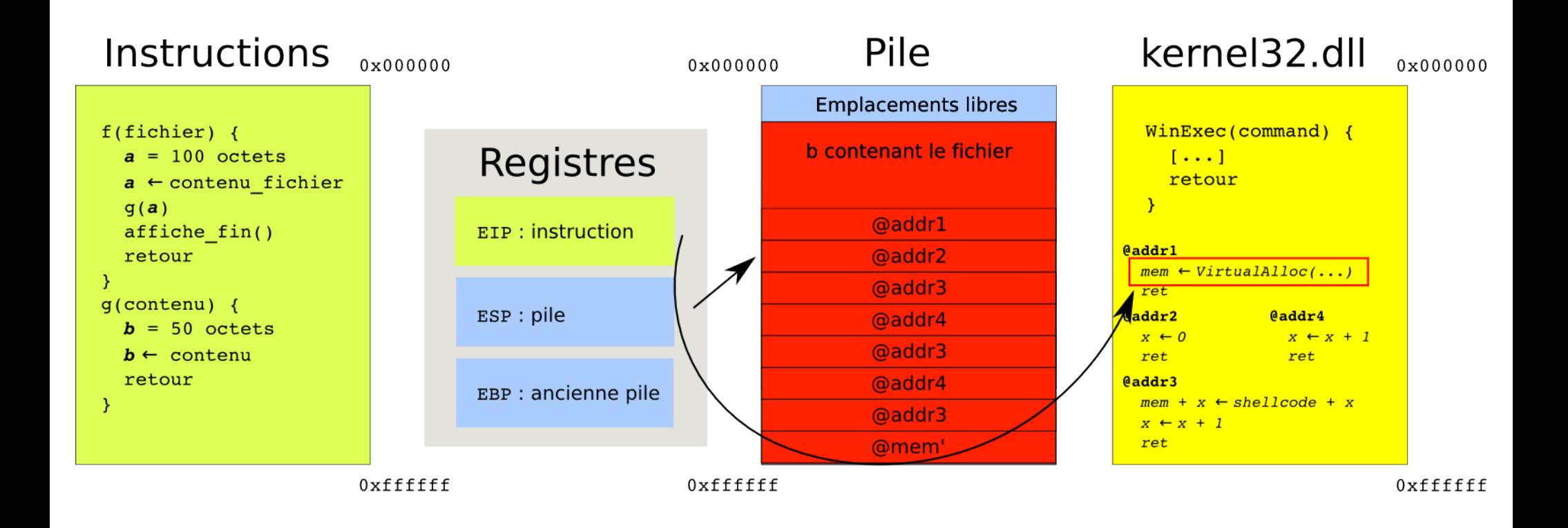

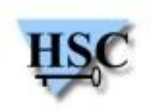

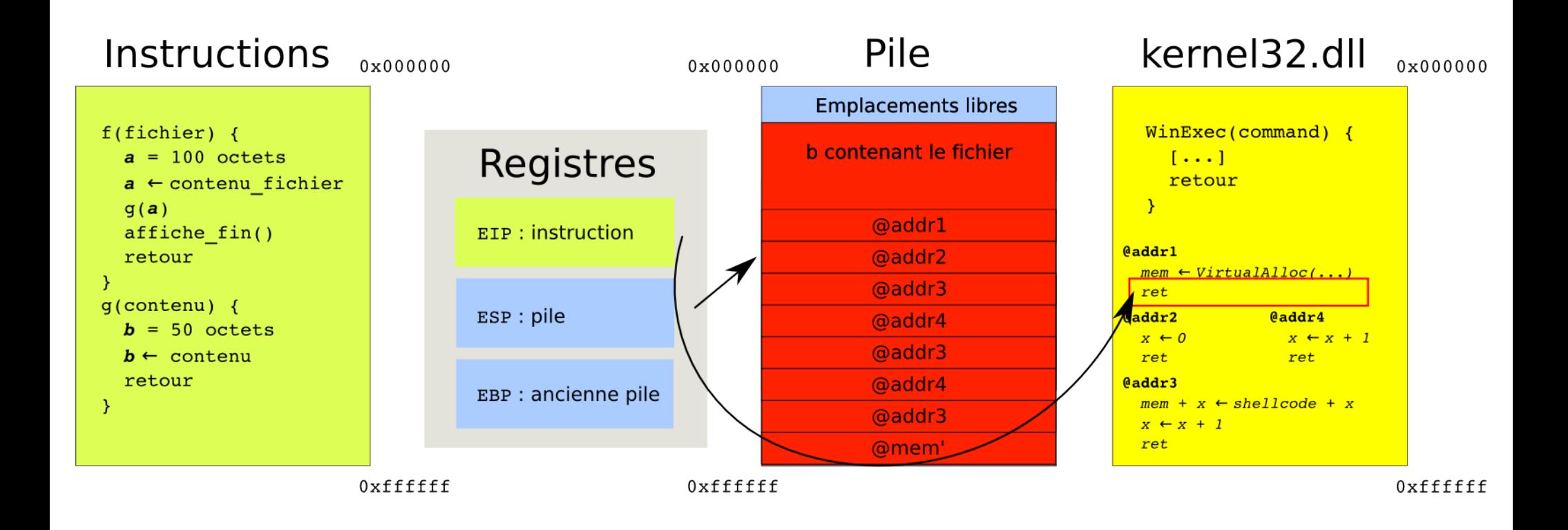

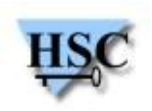

#### **ROP : caractéristiques**

- Permet d'introduire des conditions ou des boucles
	- Dans le code injecté
	- Preuve qu'il est inutile de minimiser les bibliothèques
- Autorise l'exécution avec :
	- NX (OS « récents »)
	- zones mémoires signées (iPhone)
- Nécessite :
	- De la place sur la pile
	- Une construction plus ou moins complexe $\mathcal{L}$

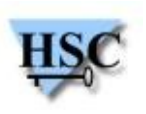

### **Recherche des gadgets**

- Besoin de lister les instructions RET = 0xC3  $\bullet$
- Puis les instructions précédentes  $\mathcal{L}$
- Puis les ordonner afin de pouvoir les choisir $\mathcal{L}$

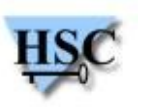

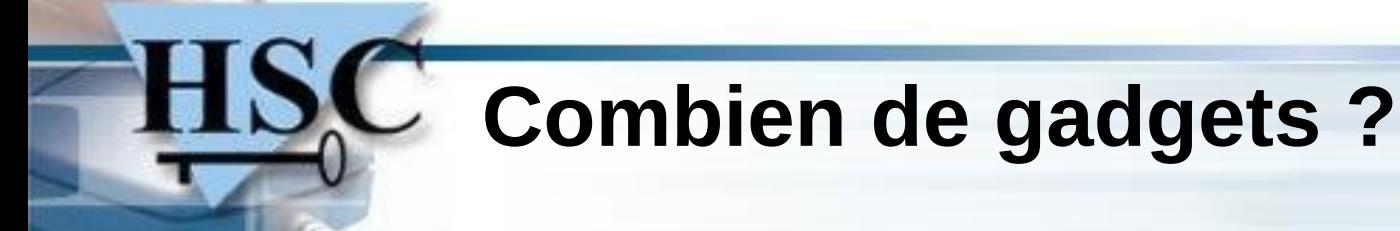

• Pour **une** instruction RET

```
entrypoint_0:
    or al, ch                                    ; @0  08e8  
    imul eax, [esi], 0                           ; @2  6b0600  
    add al, ch                                   ; @5  00e8  
cli                                          ; @7  fa  
    push es                                      ; @8  06  
    add [eax], al                                ; @9  0000  
    dec eax                                      ; @10h  48  
    add esp, 8                                   ; @11h  83c408
```
?

 $\begin{array}{cccc} \text{call } 0f775h & & \text{if } 775h \end{array}$ **ret** ; @14h c3 x:unknown

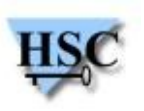

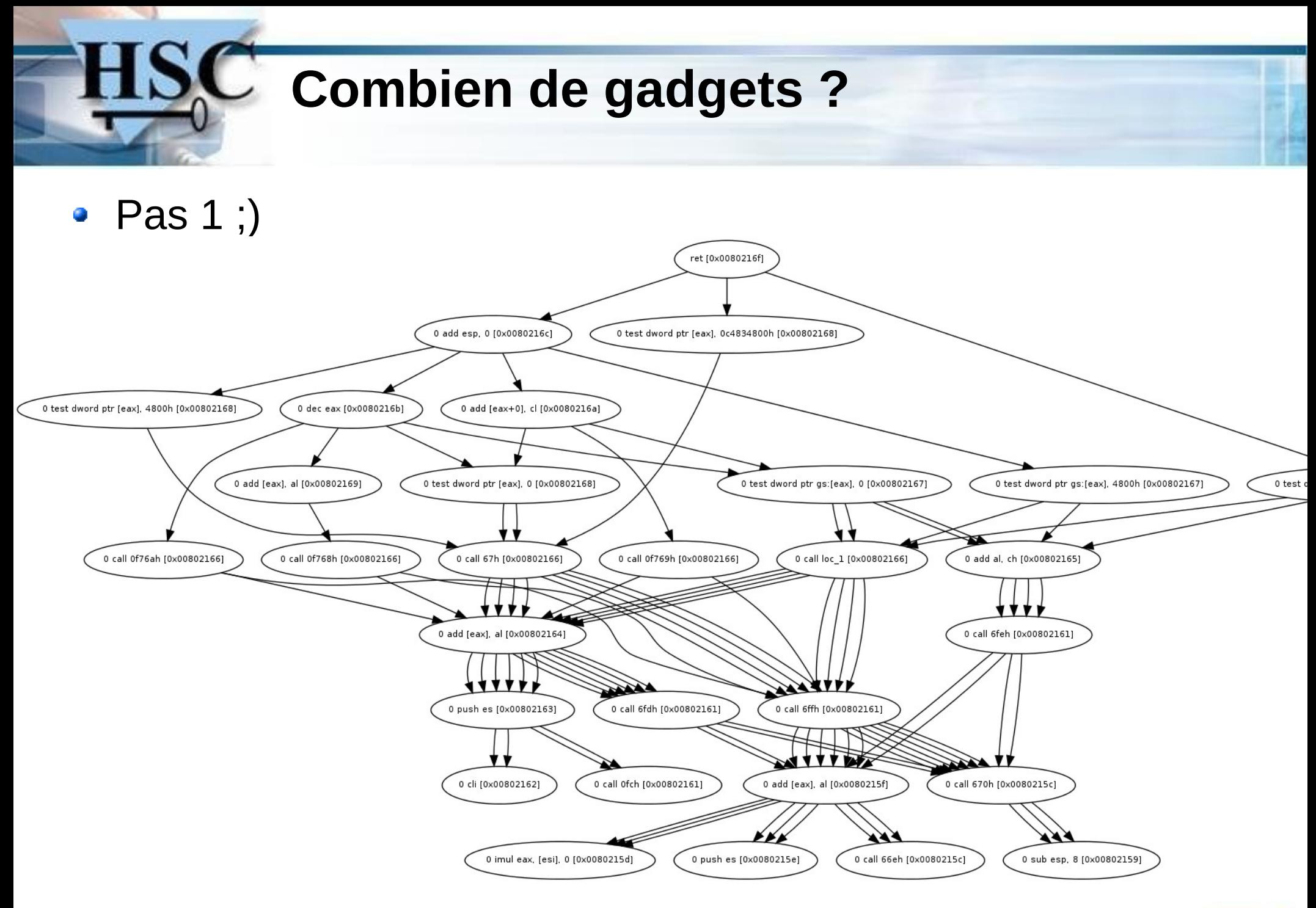

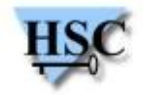

#### **Recherche des gadgets**

- Outil interne HSC
	- Ruby
		- Basé sur Metasm (https://github.com/jjyg/metasm/)
	- Multi-architectures
		- Comme Metasm : ELF, PE, MachO...
	- **•** Profondeur de recherche arbitraire
- Autres outils
	- RopeME, [www.vnsecurity.net/2010/08/ropeme-rop-exploit-made-easy](http://www.vnsecurity.net/2010/08/ropeme-rop-exploit-made-easy)
		- **•** Linux uniquement
	- Immunity Debugger plugins, http://seanhn.wordpress.com/
		- non public
	- Metasploit ? $\mathcal{L}$

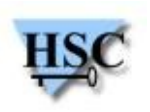

#### **Choix des gadgets**

- Méthode Zynamics :  $\mathcal{L}$ 
	- **•** Une thèse !
	- **Et un compilateur de gadgets**
- Méthode « standard » :
	- À la main !
	- **Grep et petits scripts**

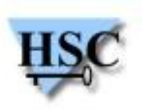

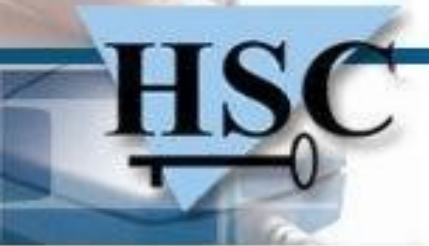

## **Merci !**

# **Des questions ?**

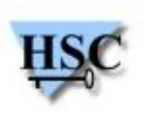

37/37 *Copyright Hervé Schauer Consultants 2000-2010 - Reproduction Interdite*